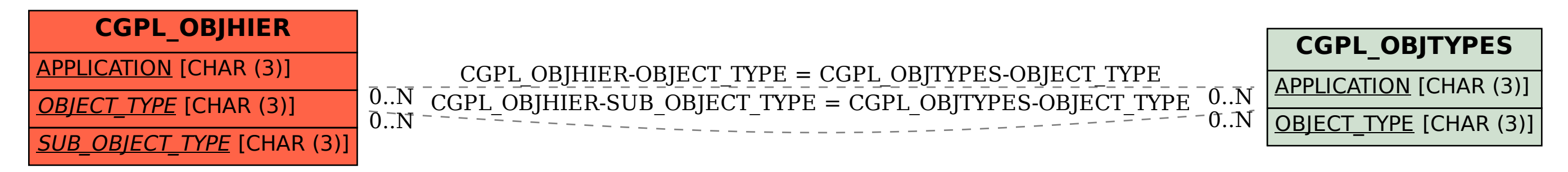

## SAP ABAP table CGPL\_OBJHIER {Project Planning - Object Type Hierarchy Relationship}